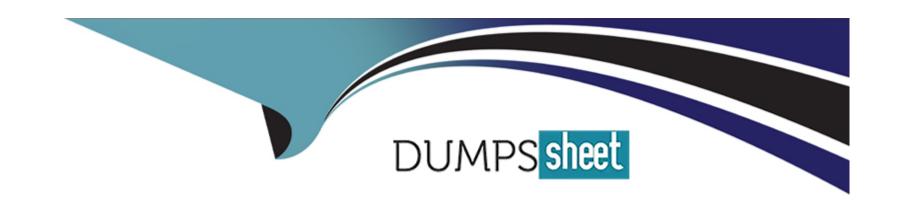

# Free Questions for C\_THR95\_2311 by dumpssheet

**Shared by Clay on 24-05-2024** 

For More Free Questions and Preparation Resources

**Check the Links on Last Page** 

# **Question 1**

### **Question Type:** MultipleChoice

Your customer wants to use a calculated expected rating for a competency. What information must you provide? Note: There are 3 correct answer to this question.

### **Options:**

- A- Normalized score
- **B-** Highest score
- **C-** Lowest score
- D- Expected score
- E- Medium score

#### **Answer:**

B, C, D

# **Question 2**

### **Question Type:** MultipleChoice

After the Career Path V2 is enabled in Provisioning, where do you set up the career path to be secured?

### **Options:**

- A- Manage Templates
- **B-** Configure Object Definition
- C- Import/Export Data Model
- D- Edit Org Chart Configuration

#### **Answer:**

В

### **Question 3**

#### **Question Type:** MultipleChoice

An employee wants to insert a forward-progression role to the right of the current node. What option can the employee use to update the Career Path?

| Options:                      |                                                                      |
|-------------------------------|----------------------------------------------------------------------|
| A- Add a lead-from role.      |                                                                      |
| B- Add a lead-to role.        |                                                                      |
| C- Replace node with a new r  | le.                                                                  |
| D- Add a peer role.           |                                                                      |
|                               |                                                                      |
| Answer:                       |                                                                      |
| В                             |                                                                      |
|                               |                                                                      |
|                               |                                                                      |
|                               |                                                                      |
| Question 4                    |                                                                      |
|                               |                                                                      |
| Question Type: MultipleChoice | r suggested roles?Note: There are 3 correct answer to this question. |
| Question Type: MultipleChoice | · suggested roles?Note: There are 3 correct answer to this question. |
| Question Type: MultipleChoice | · suggested roles?Note: There are 3 correct answer to this question. |
| Question Type: MultipleChoice | suggested roles?Note: There are 3 correct answer to this question.   |
|                               | suggested roles?Note: There are 3 correct answer to this question.   |

- A- Proximity of role in career path
- B- Competencies associated with role
- **C-** Private Goals
- **D-** Common Job Family
- E- Public Goals

#### **Answer:**

B, C, E

# **Question 5**

**Question Type:** MultipleChoice

Where do you export a development plan template to change the XML?

### **Options:**

- A- Company Settings in Provisioning
- B- Manage Templates in Admin Center

- C- Import/Update/Export Development Plan Template in Provisioning
- D- Company Settings in Admin Center

#### **Answer:**

С

# **Question 6**

**Question Type:** MultipleChoice

You need to prevent users from selecting multiple competencies when they add a new development goal. What do you need to do?

#### **Options:**

- A- Set the field-format tag to use behaviors.
- B- Modify the competencies field type in Manage Templates.
- **C-** Set the field-format tag in the competency field definition.
- D- Set the viewdefault tag to On in the competency field definition.

#### **Answer:**

C

### **Question 7**

#### **Question Type:** MultipleChoice

Your customer wants to have the option to display and create development goals from the Career Worksheet. Which of the following configuration requirements are needed to achieve this? Note: There are 3 correct answer to this question

### **Options:**

- A- The development\_goals field must be defined in the development plan.
- B- The Career Worksheet default template must have a competency field.
- C- The development plan default template must have a competency field
- **D-** The development\_goals field must be defined in Career Worksheet.
- E- The development\_goals field must be defined in field-permission.

#### **Answer:**

A, B, E

# **Question 8**

### **Question Type:** MultipleChoice

From which of the following template ID ranges must you assign a number to a Career Worksheet v12?

### **Options:**

**A-** 0001 -- 0999

**B-** 2001 -- 2999

**C-** 4001 -- 4999

D- 5001 -- 5999

#### **Answer:**

D

# To Get Premium Files for C\_THR95\_2311 Visit

https://www.p2pexams.com/products/c\_thr95\_2311

### **For More Free Questions Visit**

https://www.p2pexams.com/sap/pdf/c-thr95-2311

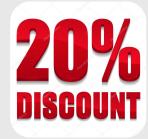